Министерство науки и высшего образования Российской Федерации

ФГБОУ ВО «БАЙКАЛЬСКИЙ ГОСУДАРСТВЕННЫЙ УНИВЕРСИТЕТ»

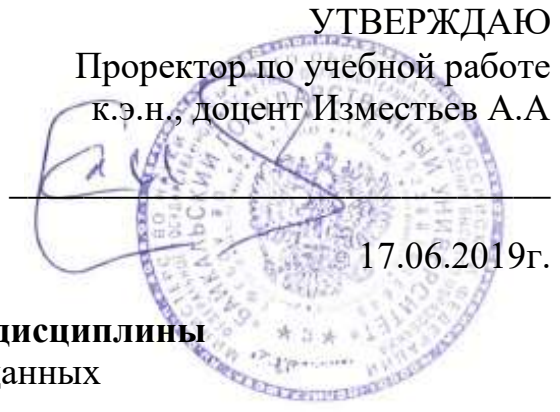

# **Рабочая программа дисциплины**

Б1.О.28. Базы данных

Направление подготовки: 09.03.03 Прикладная информатика Направленность (профиль): Информационные системы и технологии в управлении Квалификация выпускника: бакалавр Форма обучения: очная, заочная

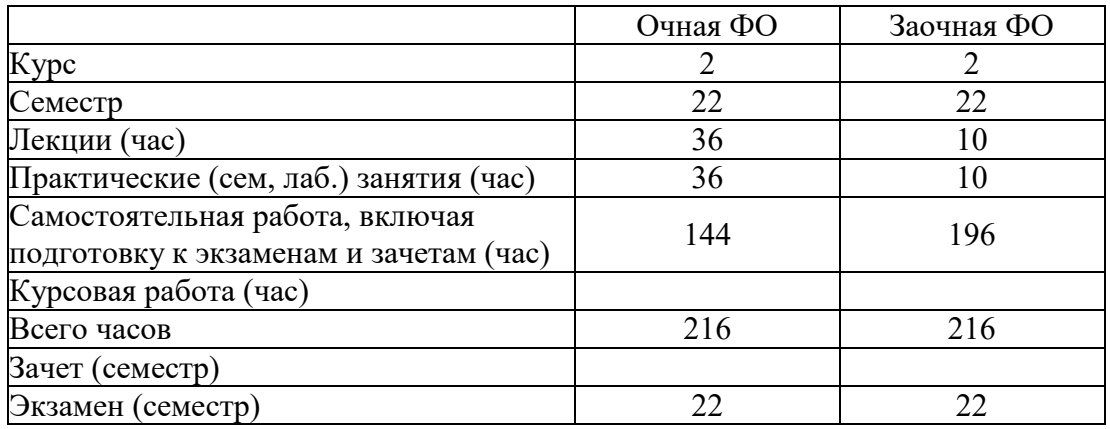

Иркутск 2019

Программа составлена в соответствии с ФГОС ВО по направлению 09.03.03 Прикладная информатика.

Автор В.В. Братищенко

Рабочая программа обсуждена и утверждена на заседании кафедры математических методов и цифровых технологий

Заведующий кафедрой С.С. Ованесян

Дата актуализации рабочей программы: 30.06.2020

### 1. Цели изучения дисциплины

Целями освоения дисциплины «Базы данных» являются получение теоретических знаний в области моделей баз данных, систем управления базами данных и технологий их применений: овладение методами проектирование баз данных, языком SQL, проектированием и применением технологии «клиент-сервер», приобретение навыков проектирования, администрирования и использования баз данных.

### 2. Перечень планируемых результатов обучения по дисциплине (модулю), соотнесенных с планируемыми результатами освоения образовательной программы

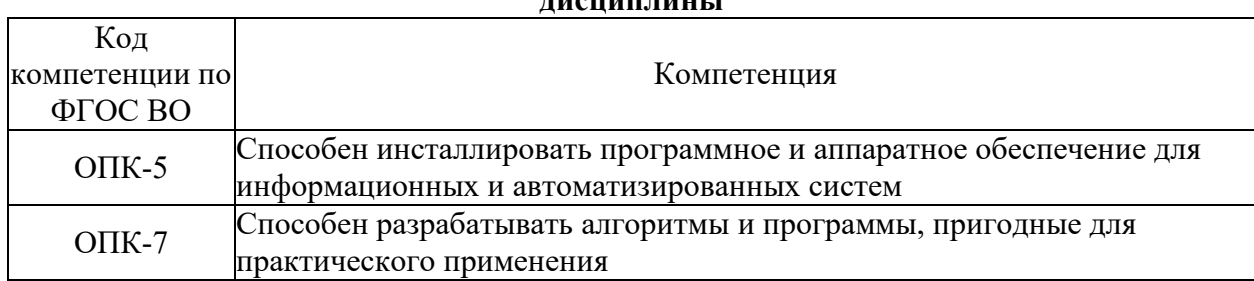

#### Компетенции обучающегося, формируемые в результате освоения  $- - - - - - - - - - - - - -$

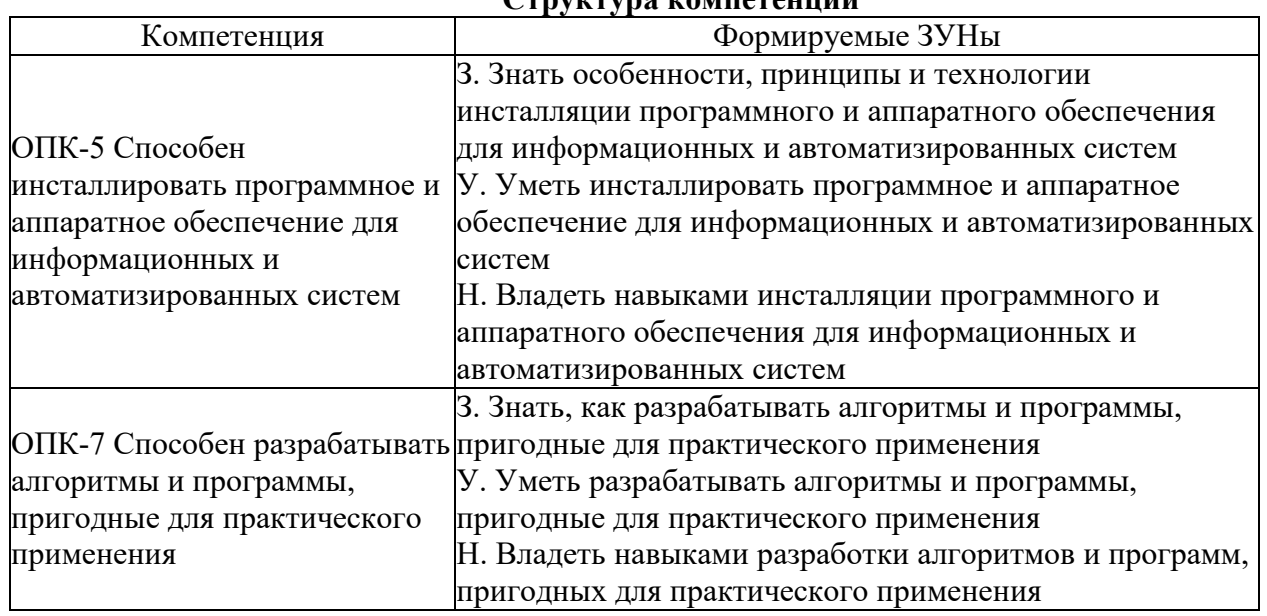

### Структура компатанний

#### 3. Место дисциплины (модуля) в структуре образовательной программы

Принадлежность дисциплины - БЛОК 1 ДИСЦИПЛИНЫ (МОДУЛИ): Обязательная часть.

Предшествующие дисциплины (освоение которых необходимо для успешного освоения данной): "Программирование"

Дисциплины, использующие знания, умения, навыки, полученные при изучении "Программирование в системе 1С: Предприятие", "Проектирование ланной: информационных систем", "Анализ больших данных", "Блокчейн технологии в "Интеллектуальные информационные системы", "Интернет вещей", экономике", право", "Взаимодействие открытых систем ", "Разработка "Информационное распределенных программных систем"

**4. Объем дисциплины (модуля) в зачетных единицах с указанием количества академических часов, выделенных на контактную работу обучающихся с преподавателем (по видам учебных занятий) и на самостоятельную работу обучающихся**

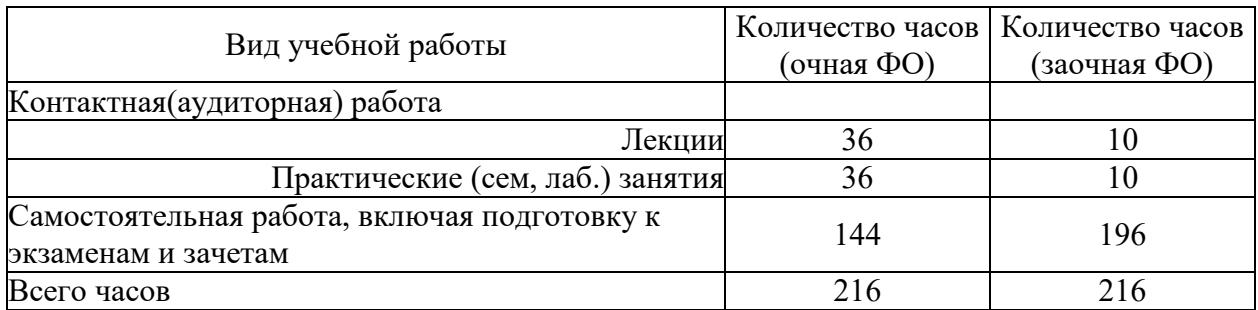

Общая трудоемкость дисциплины составляет 6 зач. ед.,216 часов.

## **5. Содержание дисциплины (модуля), структурированное по темам (разделам) с указанием отведенного на них количества академических часов и видов учебных занятий**

## **5.1. Содержание разделов дисциплины**

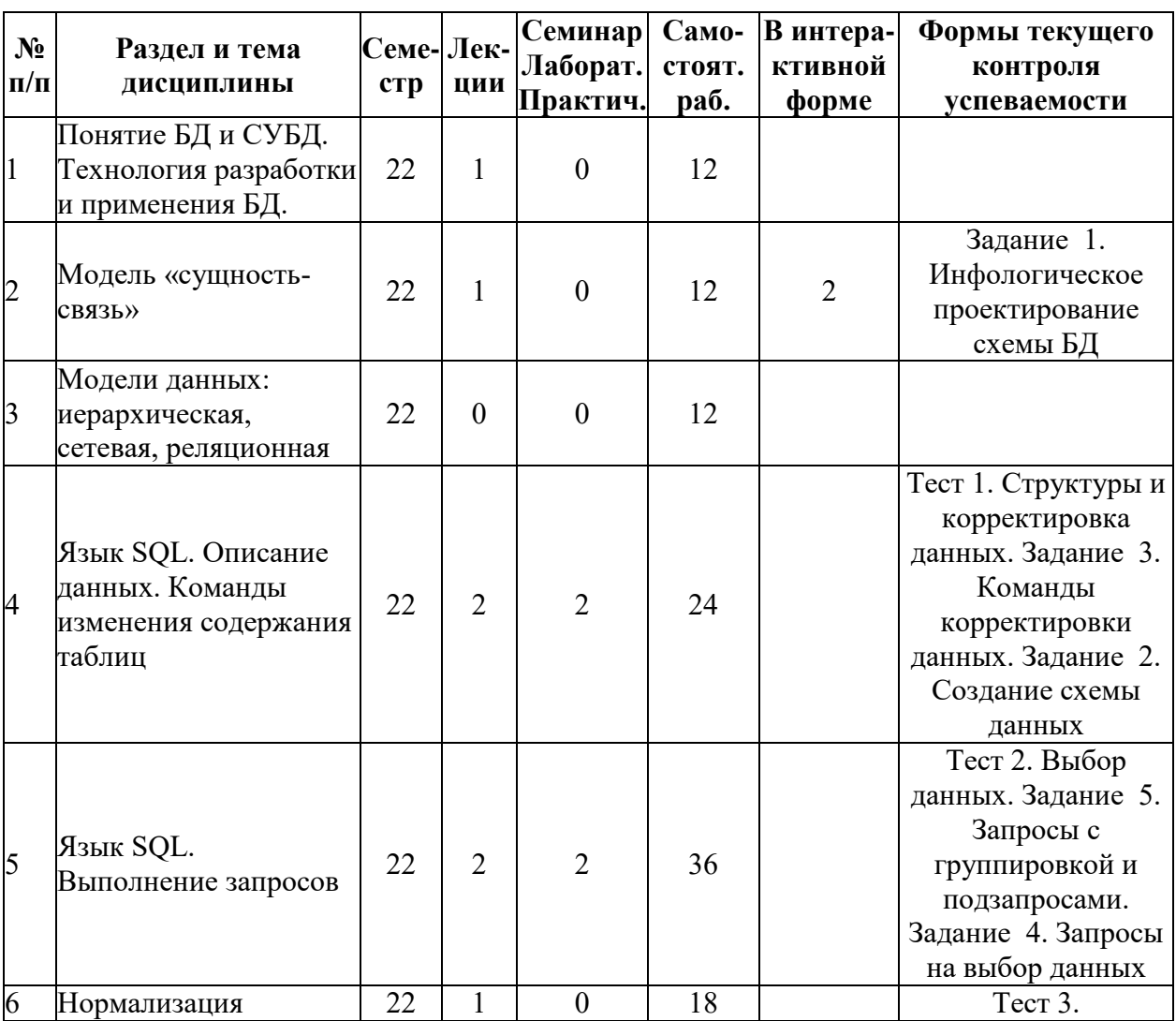

#### **Заочная форма обучения**

| $N_2$     | Раздел и тема                                                          | Семе-Лек- |              | Семинар        | Само-  | В интера-      | Формы текущего       |
|-----------|------------------------------------------------------------------------|-----------|--------------|----------------|--------|----------------|----------------------|
| $\Pi/\Pi$ | дисциплины                                                             | crp       | ции          | Лаборат.       | стоят. | ктивной        | контроля             |
|           |                                                                        |           |              | Практич.       | раб.   | форме          | успеваемости         |
|           | отношений                                                              |           |              |                |        |                | Нормализация         |
|           |                                                                        |           |              |                |        |                | отношений. Задание   |
|           |                                                                        |           |              |                |        |                | 10. Проектирование   |
|           |                                                                        |           |              |                |        |                | БД                   |
| 7         |                                                                        |           |              |                |        |                | Тест 4.              |
|           |                                                                        |           |              |                |        |                | Программные          |
|           |                                                                        |           |              |                |        |                | компоненты SQL.      |
|           | Язык SQL.                                                              |           |              |                |        |                | Задание 7.           |
|           | Программные                                                            |           |              |                |        |                | Использование        |
|           | компоненты: хранимые                                                   | 22        | 1            | $\overline{2}$ | 36     |                | триггеров. Задание   |
|           | процедуры и триггеры.<br>Transact-SQL                                  |           |              |                |        |                | 8. Применение        |
|           |                                                                        |           |              |                |        |                | курсоров. Задание 6. |
|           |                                                                        |           |              |                |        |                | Хранимые             |
|           |                                                                        |           |              |                |        |                | процедуры MS SQL     |
|           |                                                                        |           |              |                |        |                | сервера              |
| 8         | $SQL - ceppep$ ы:                                                      |           |              |                |        |                |                      |
|           | взаимодействие                                                         |           |              |                |        |                |                      |
|           | сервера и клиента,                                                     | 22        | $\mathbf{0}$ | $\theta$       | 8      |                |                      |
|           | разделение работы                                                      |           |              |                |        |                | Тест 5. Технология   |
|           | между клиентом и                                                       |           |              |                |        |                | Клиент-Сервер        |
|           | сервером, транзакции и                                                 |           |              |                |        |                |                      |
|           | их обработка,                                                          |           |              |                |        |                |                      |
|           | распределенные БД                                                      |           |              |                |        |                |                      |
| 9         |                                                                        |           |              |                |        |                | Тест 6.              |
|           | Администрирование<br>SQL-сервера                                       | 22        | $\mathbf{1}$ | $\overline{2}$ | 18     |                | Администрирование.   |
|           |                                                                        |           |              |                |        |                | Задание 9.           |
|           |                                                                        |           |              |                |        |                | Администрирование    |
|           |                                                                        |           |              |                |        |                | сервера баз данных   |
| 10        | Хранилища данных.<br>Технология OLAP<br>многомерного анализа<br>данных | 22        | 1            | $\overline{2}$ | 20     |                | Тест 7.              |
|           |                                                                        |           |              |                |        |                | Многомерный          |
|           |                                                                        |           |              |                |        |                | анализ данных.       |
|           |                                                                        |           |              |                |        |                | Задание 11.          |
|           |                                                                        |           |              |                |        |                | Создание кубов в     |
|           |                                                                        |           |              |                |        |                | MS SQL сервере по    |
|           |                                                                        |           |              |                |        |                | данным из базы       |
|           |                                                                        |           |              |                |        |                | данных. Задание 12.  |
|           |                                                                        |           |              |                |        |                | Использование        |
|           |                                                                        |           |              |                |        |                | многомерной БД       |
|           | ИТОГО                                                                  |           | 10           | 10             | 196    | $\overline{2}$ |                      |

**Очная форма обучения**

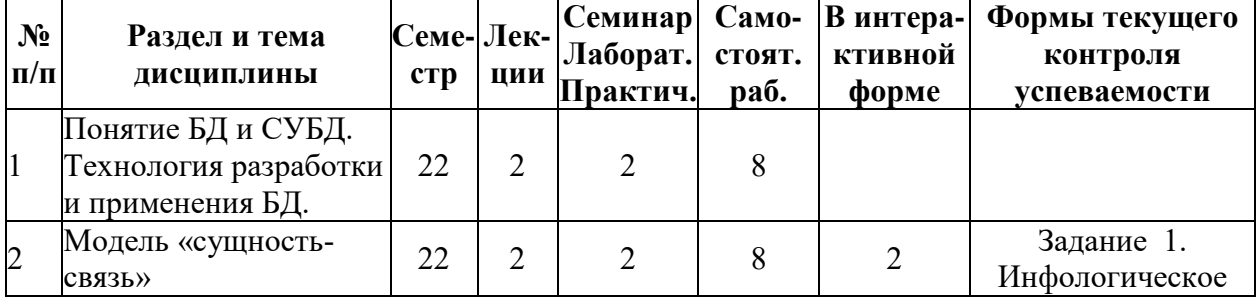

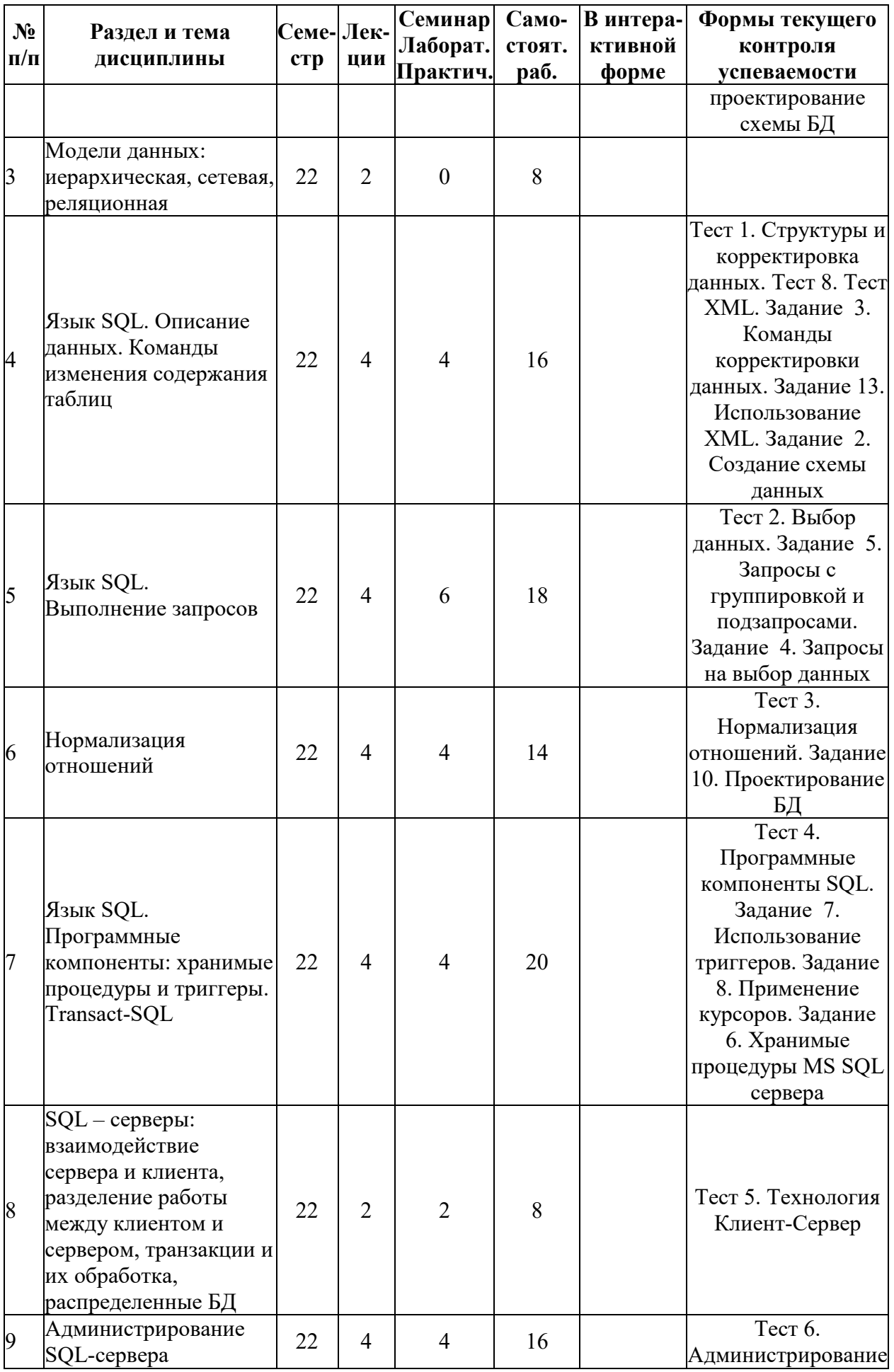

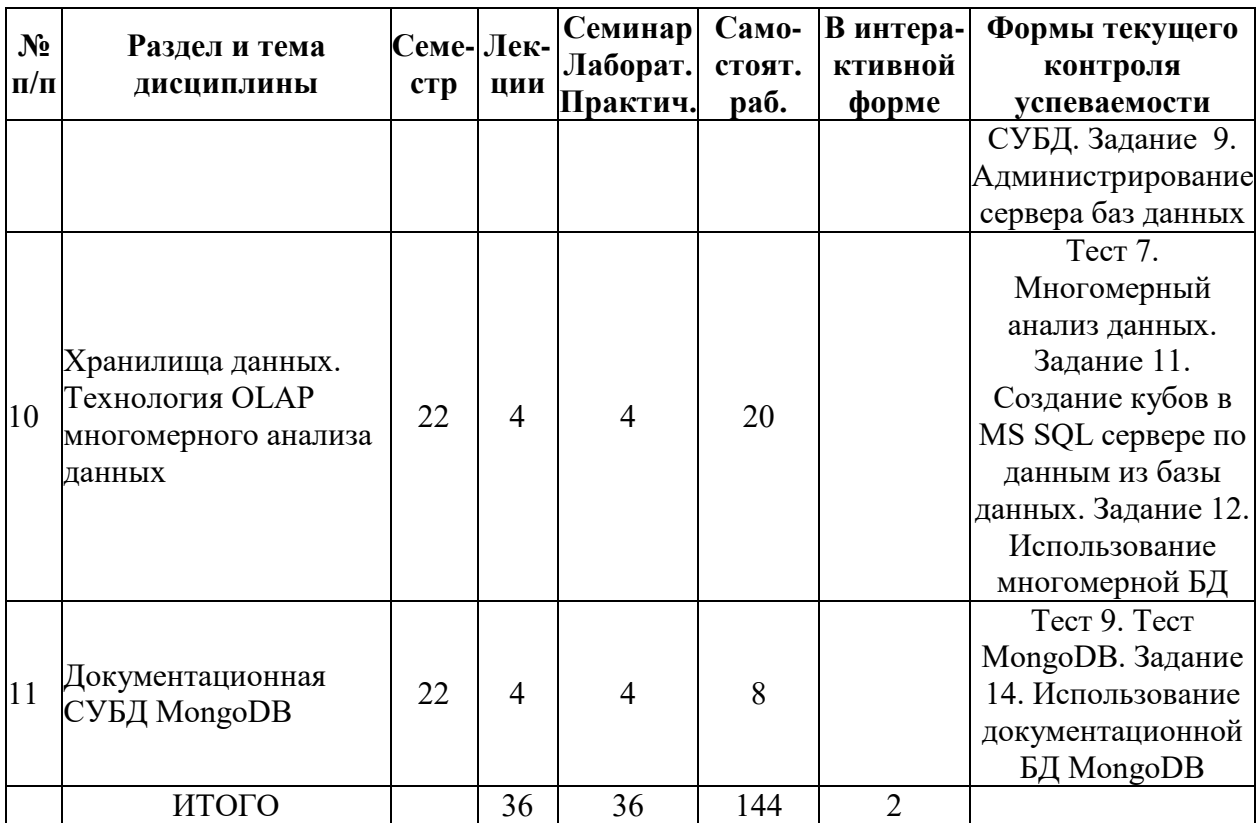

# 5.2. Лекционные занятия, их содержание

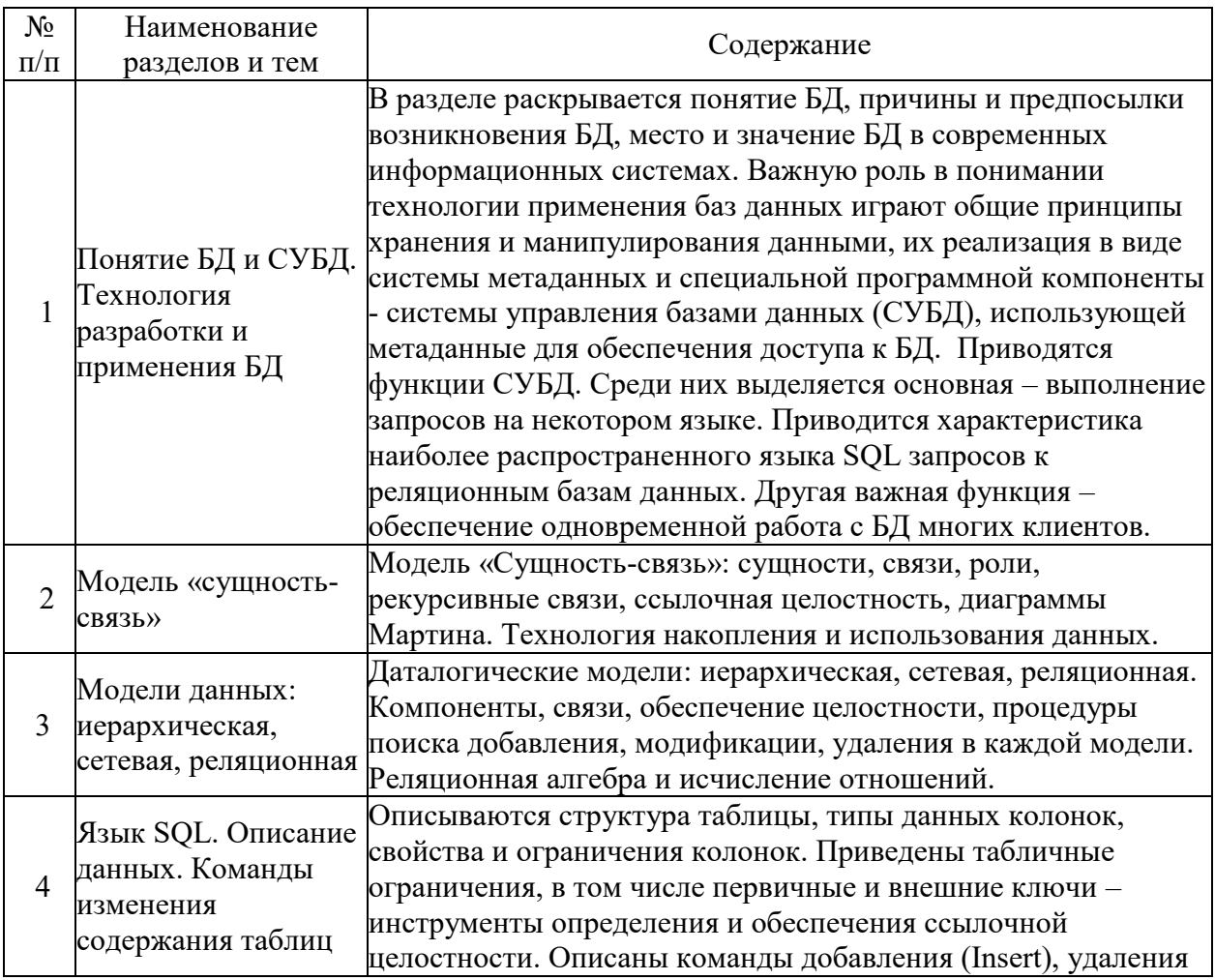

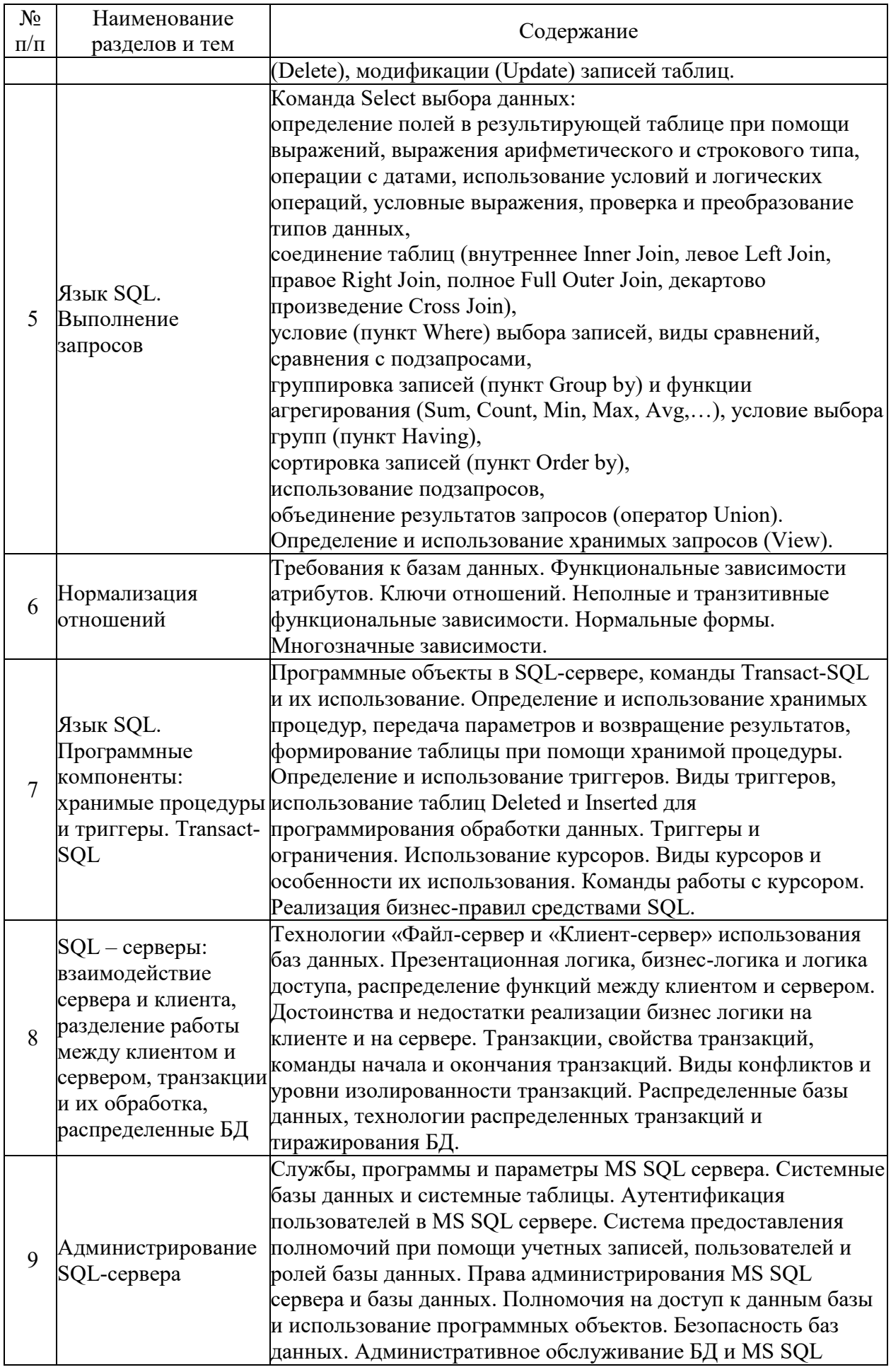

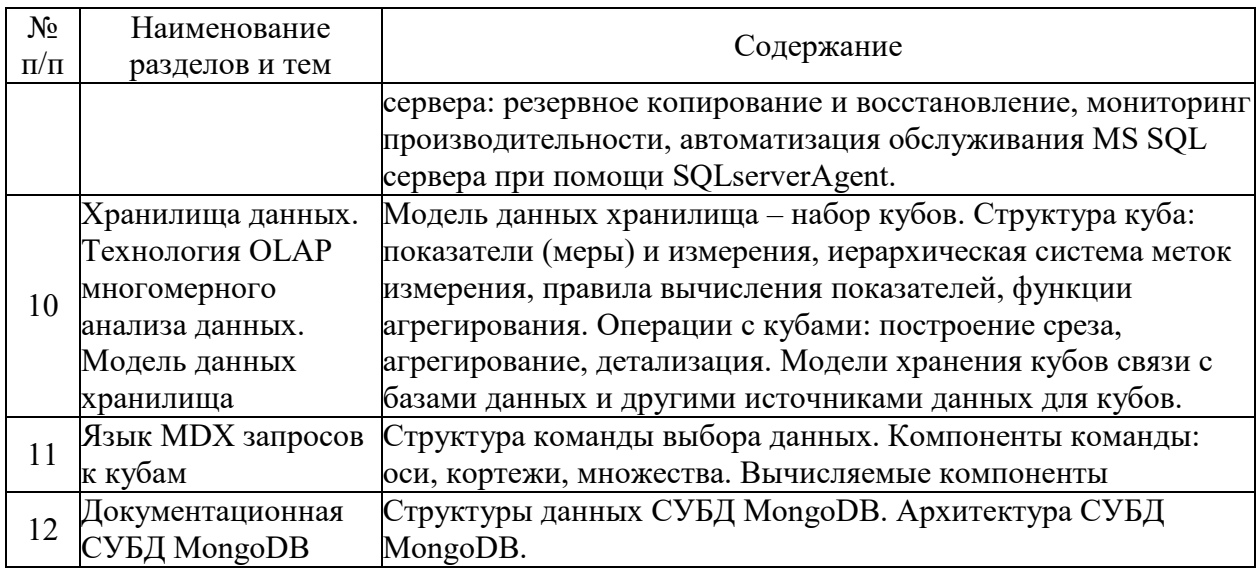

# 5.3. Семинарские, практические, лабораторные занятия, их содержание

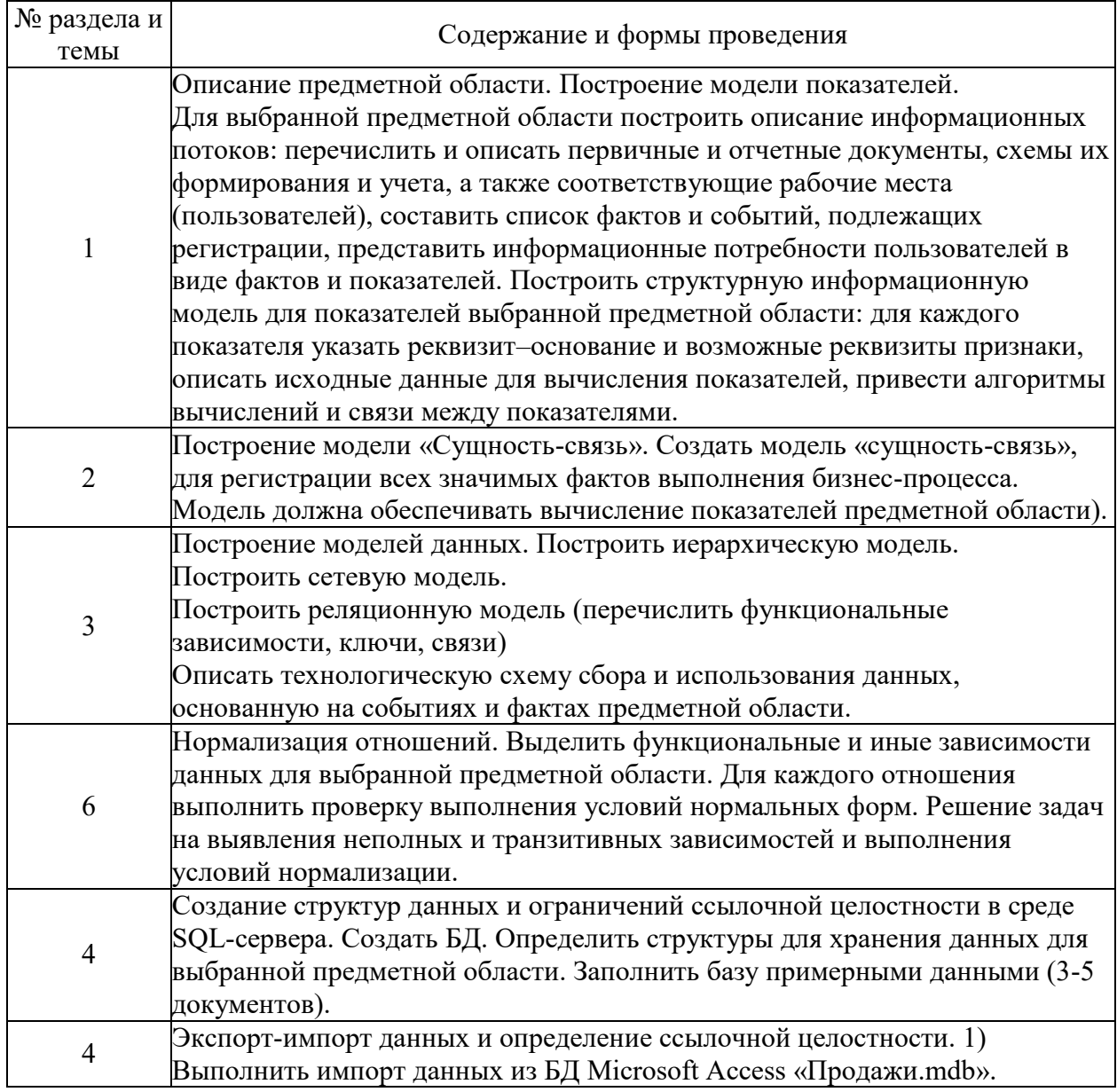

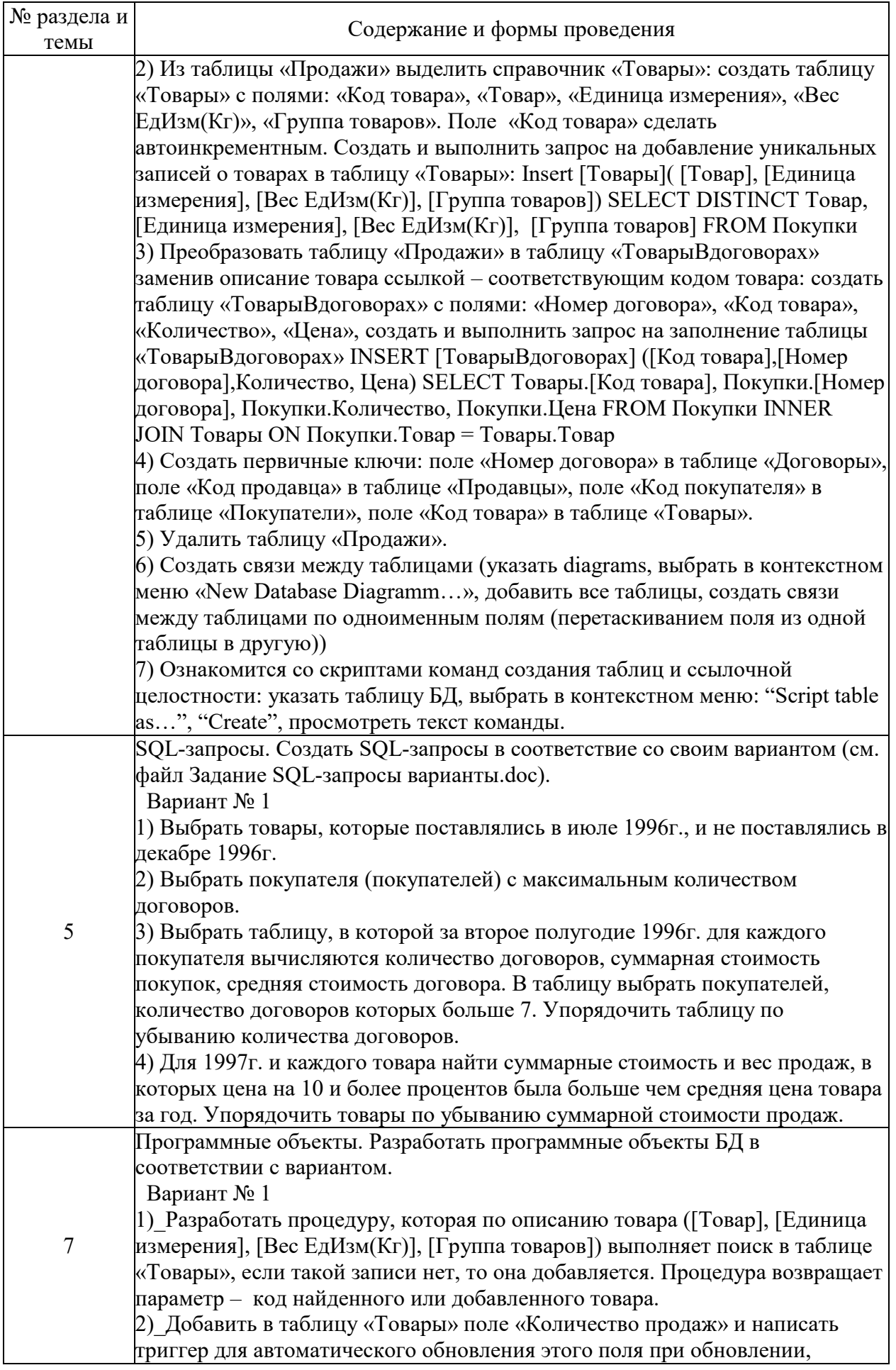

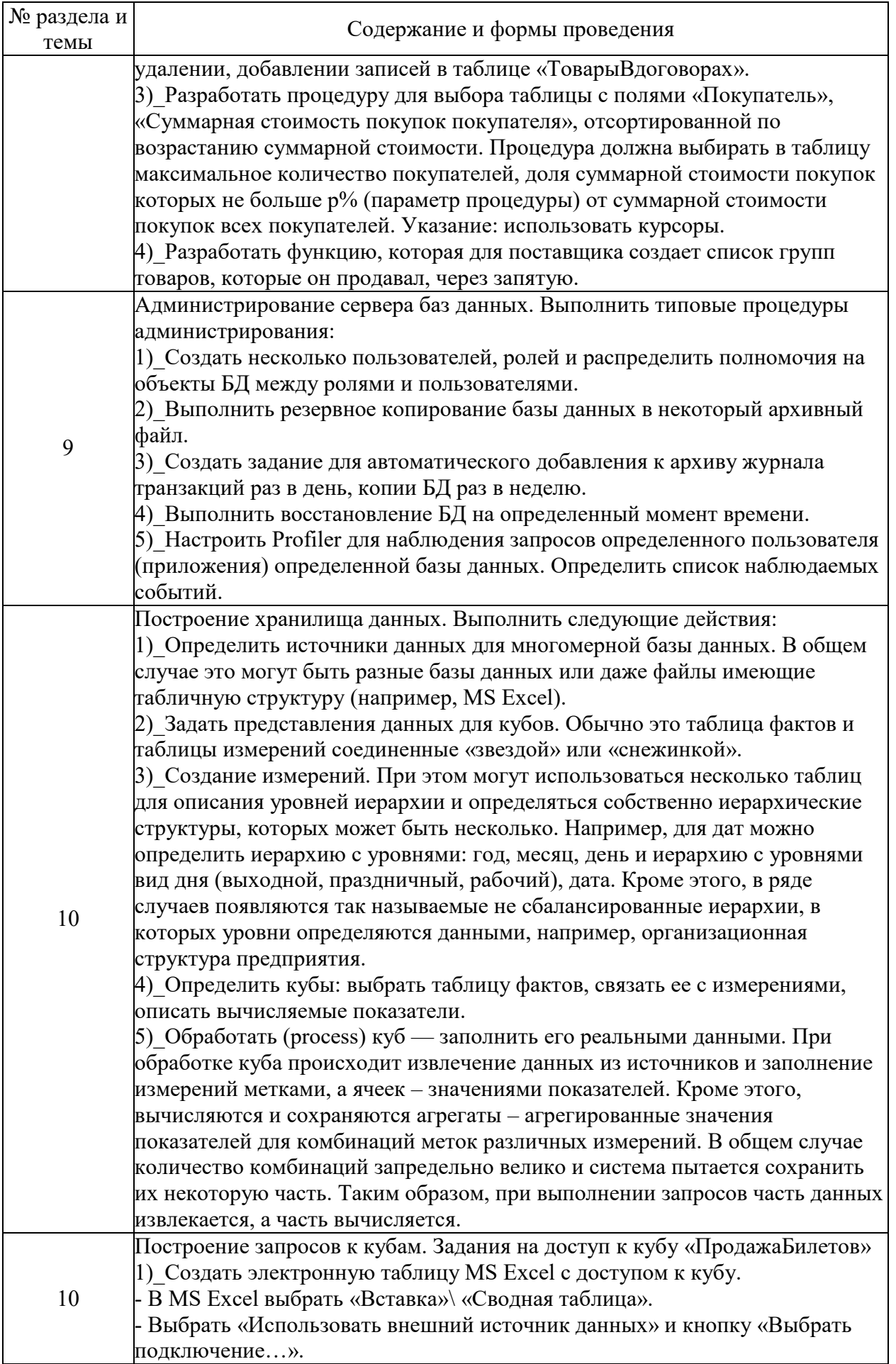

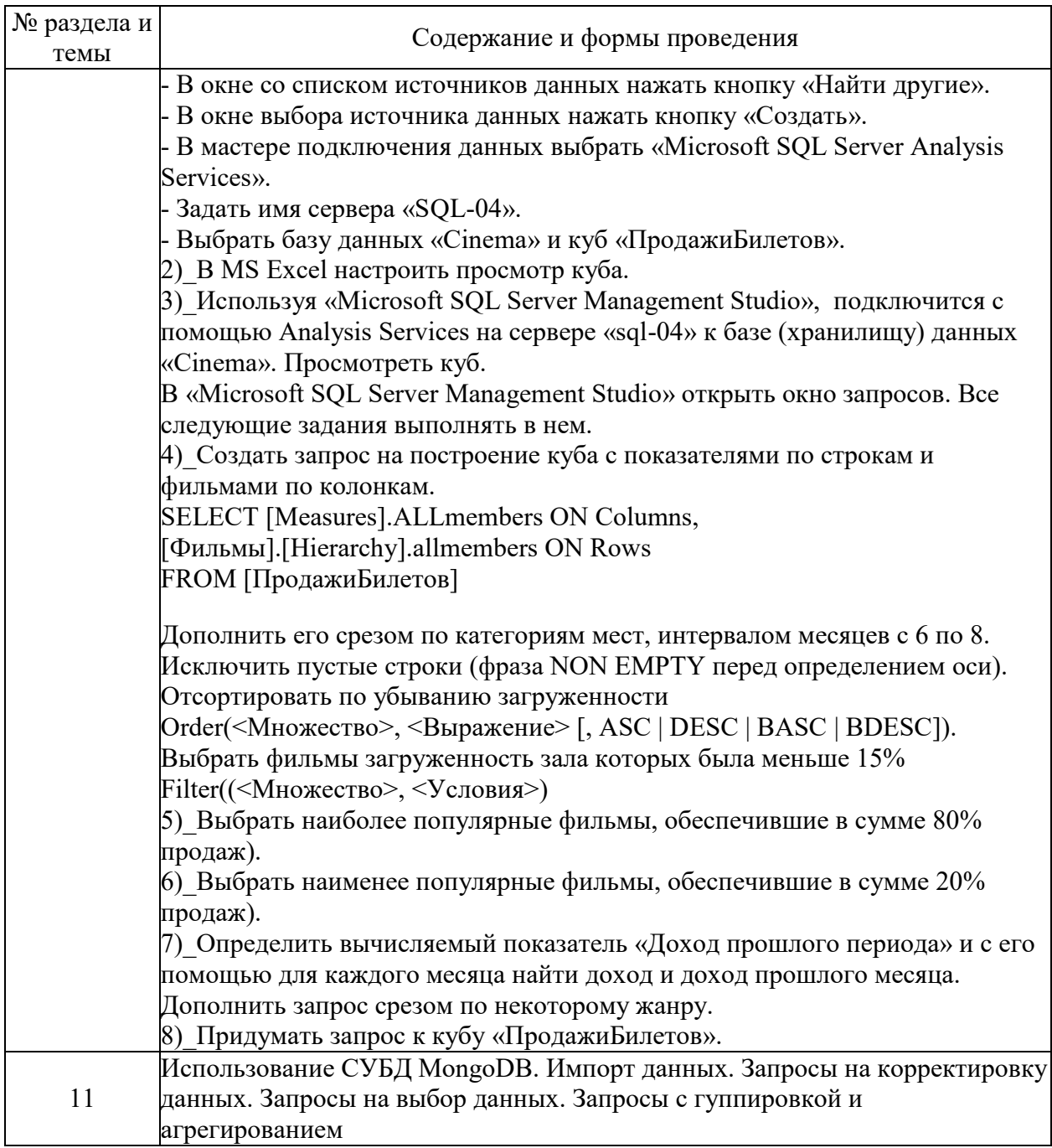

### **6. Фонд оценочных средств для проведения промежуточной аттестации по дисциплине (полный текст приведен в приложении к рабочей программе)**

# **6.1. Текущий контроль**

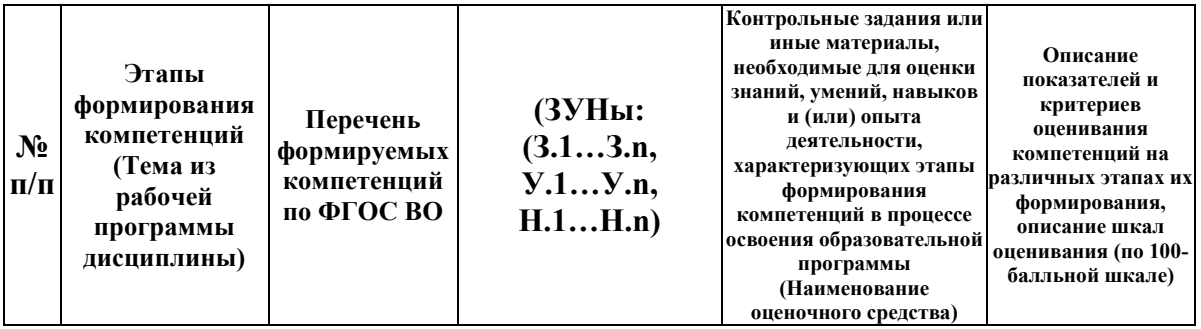

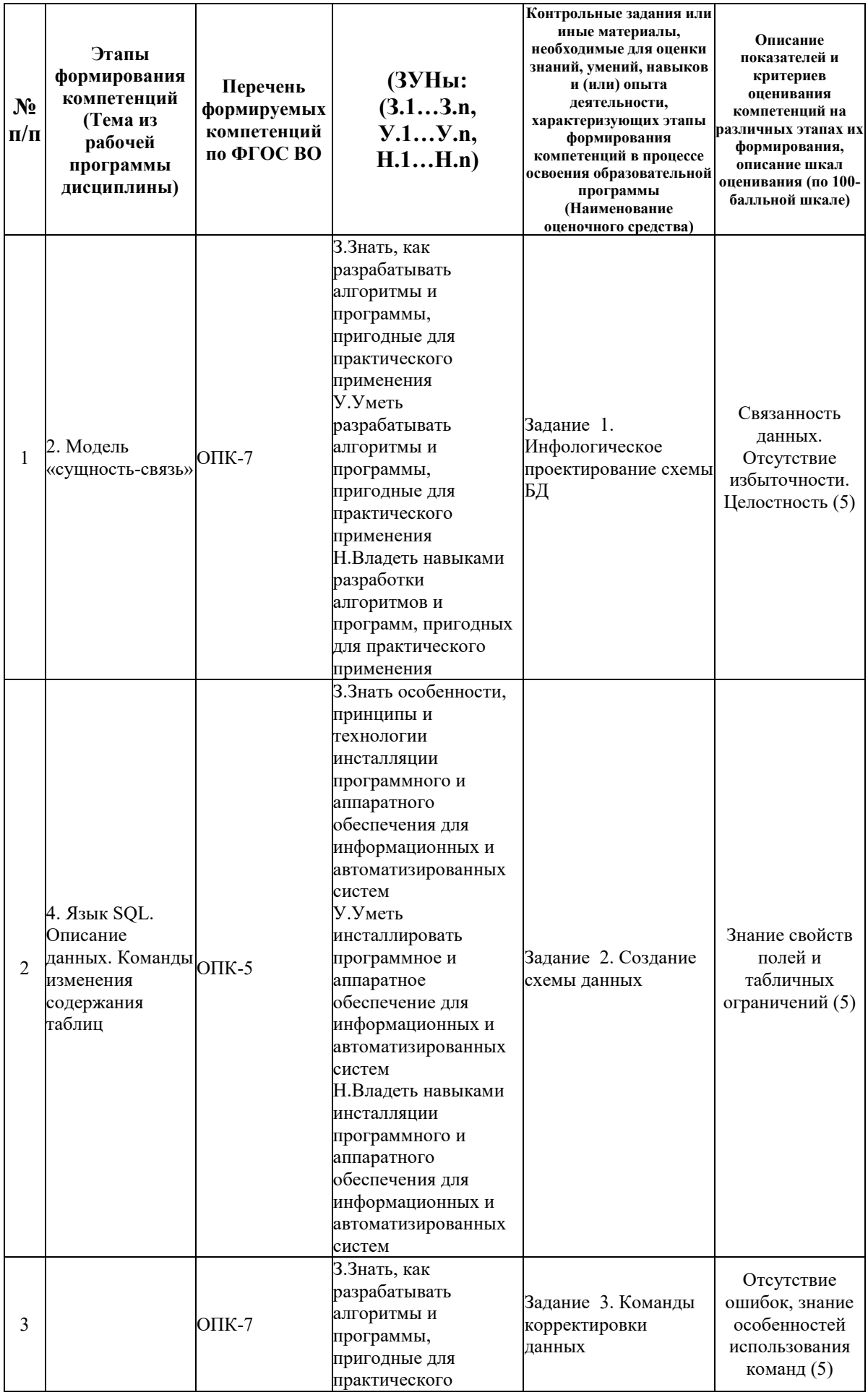

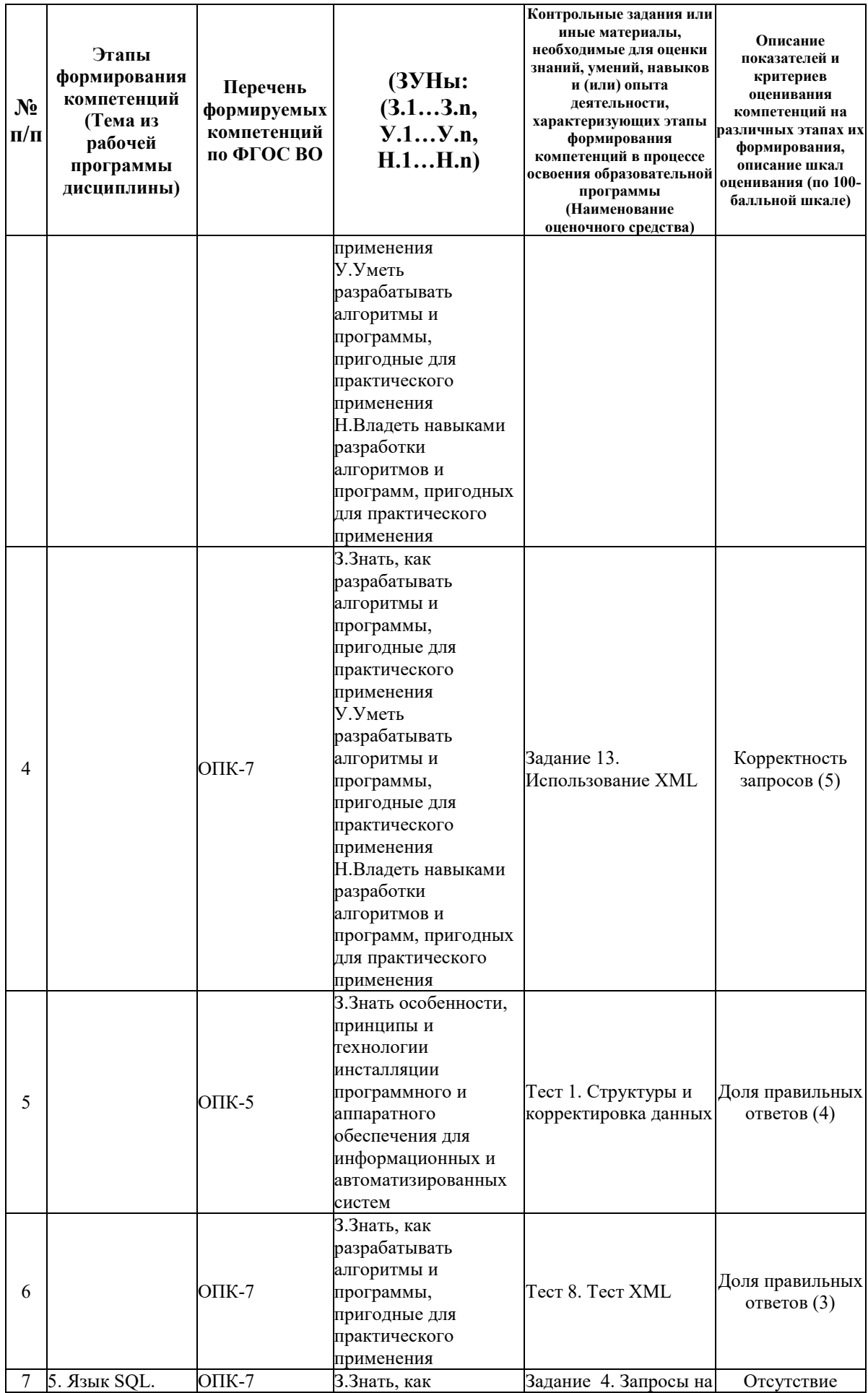

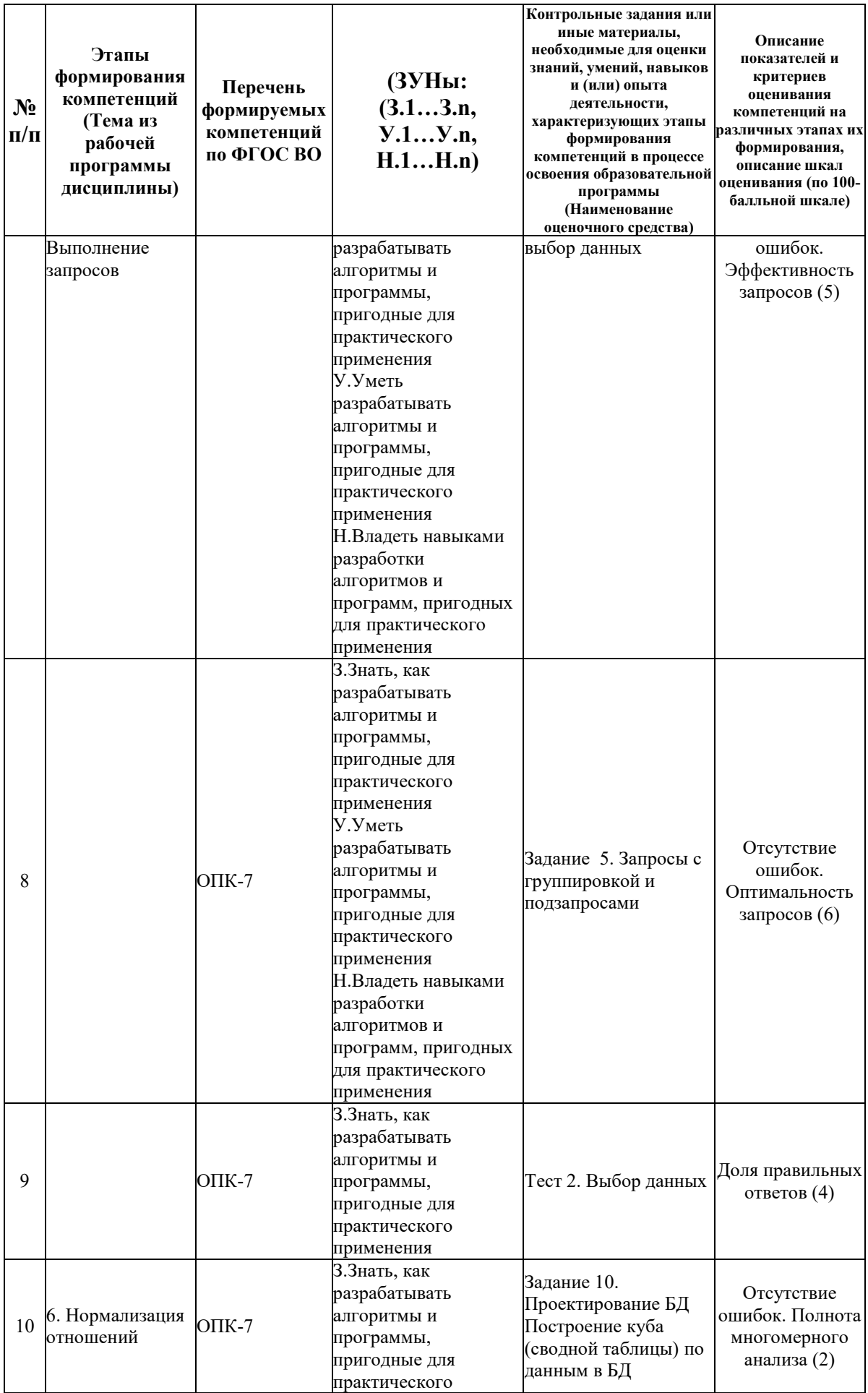

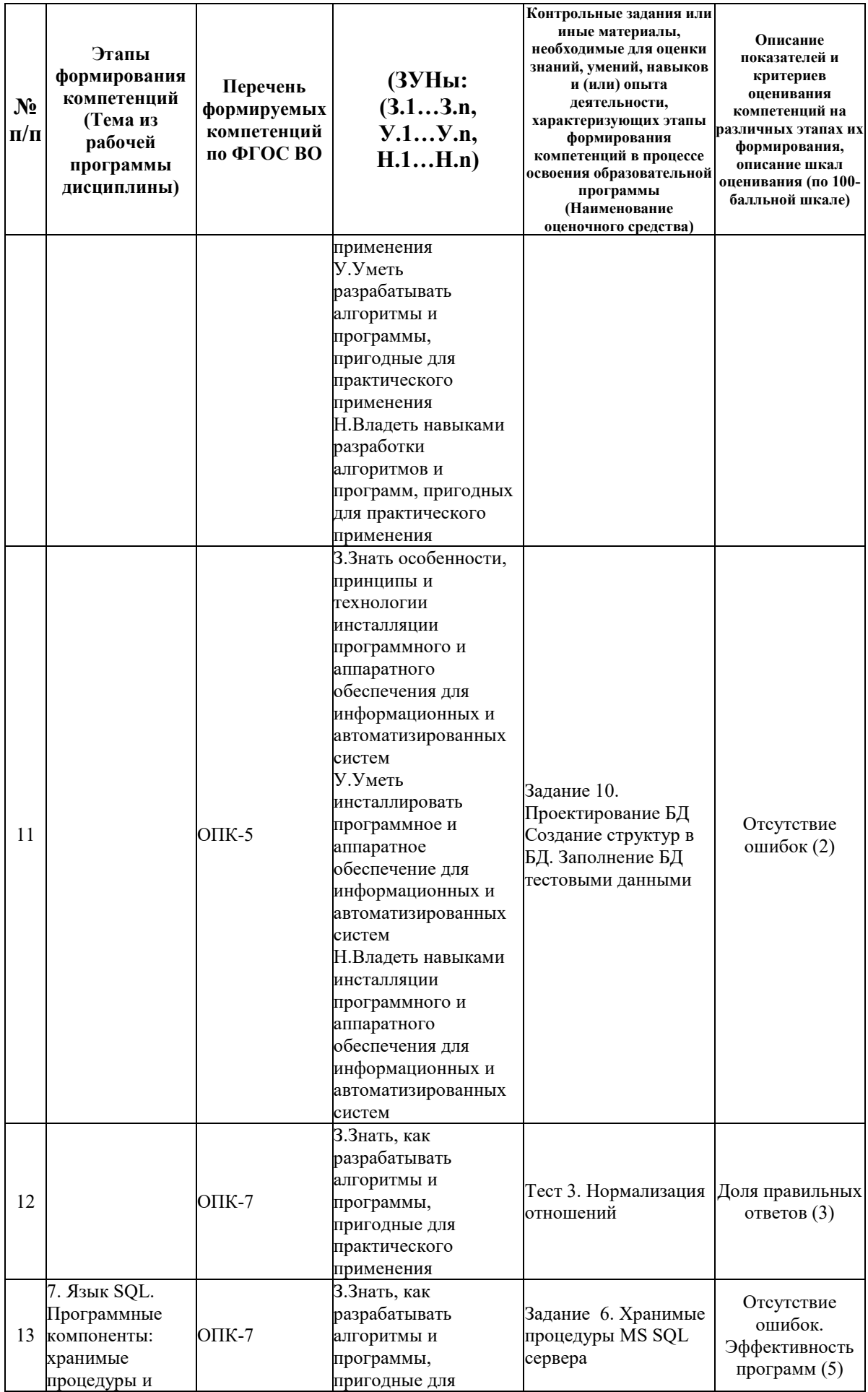

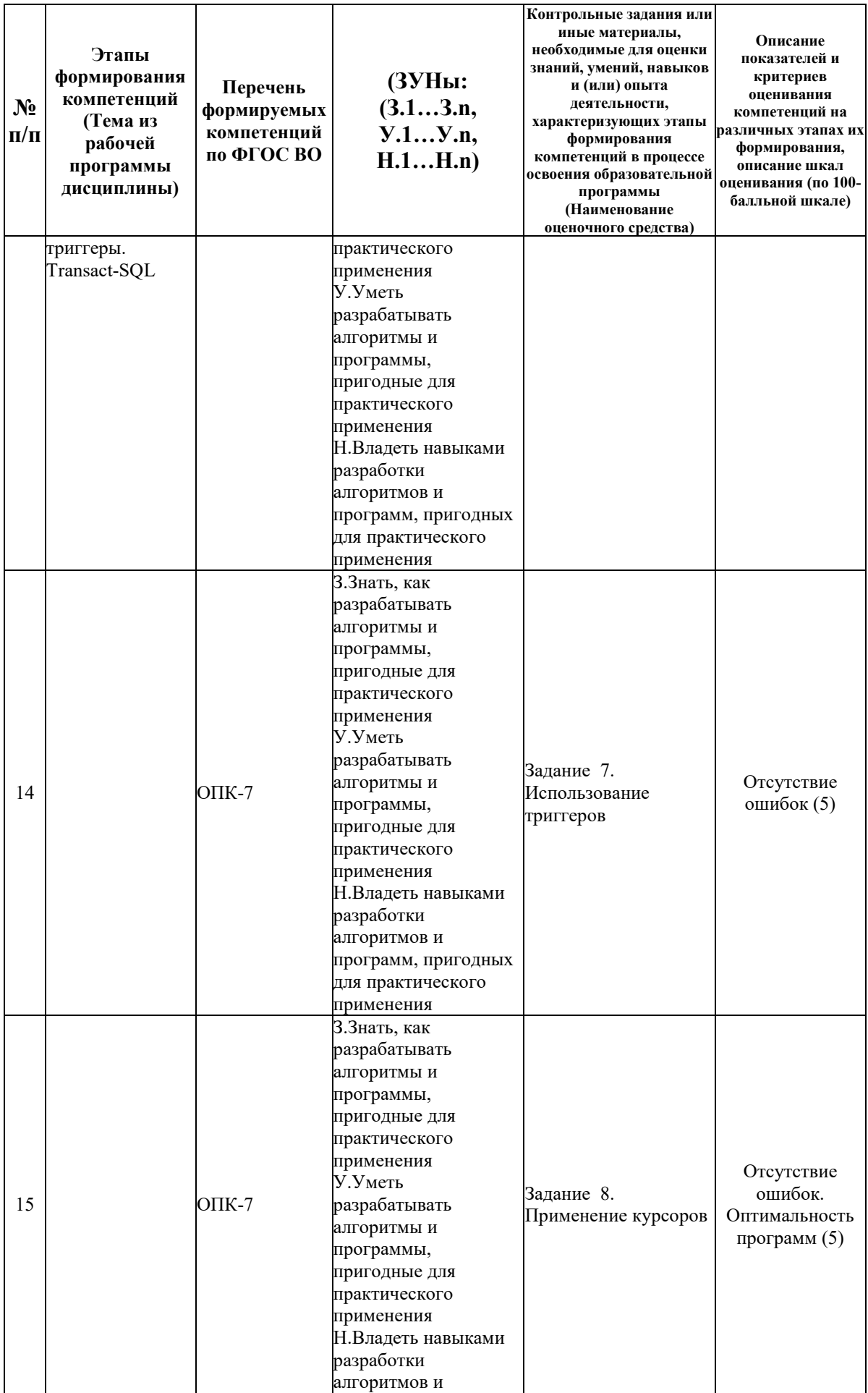

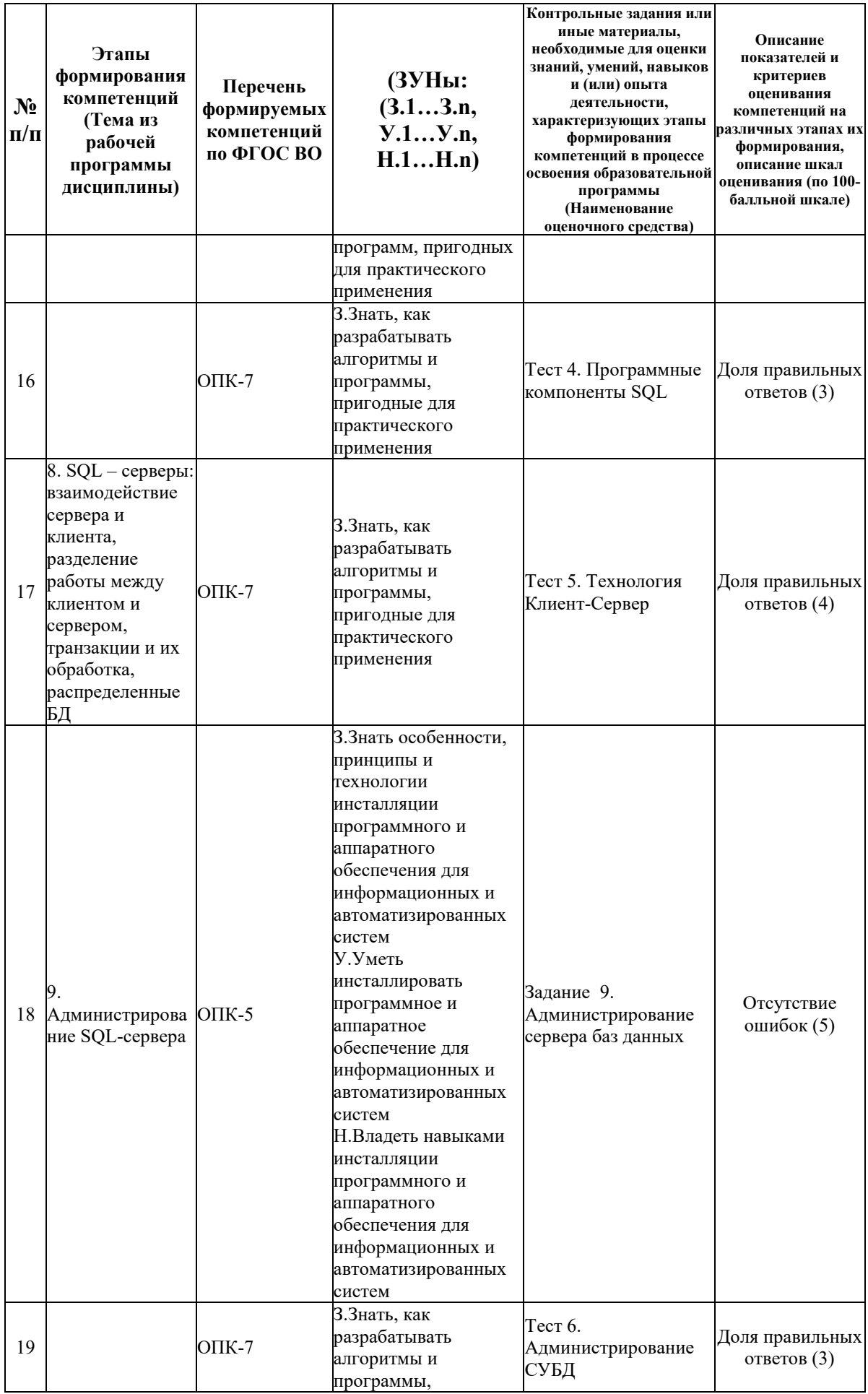

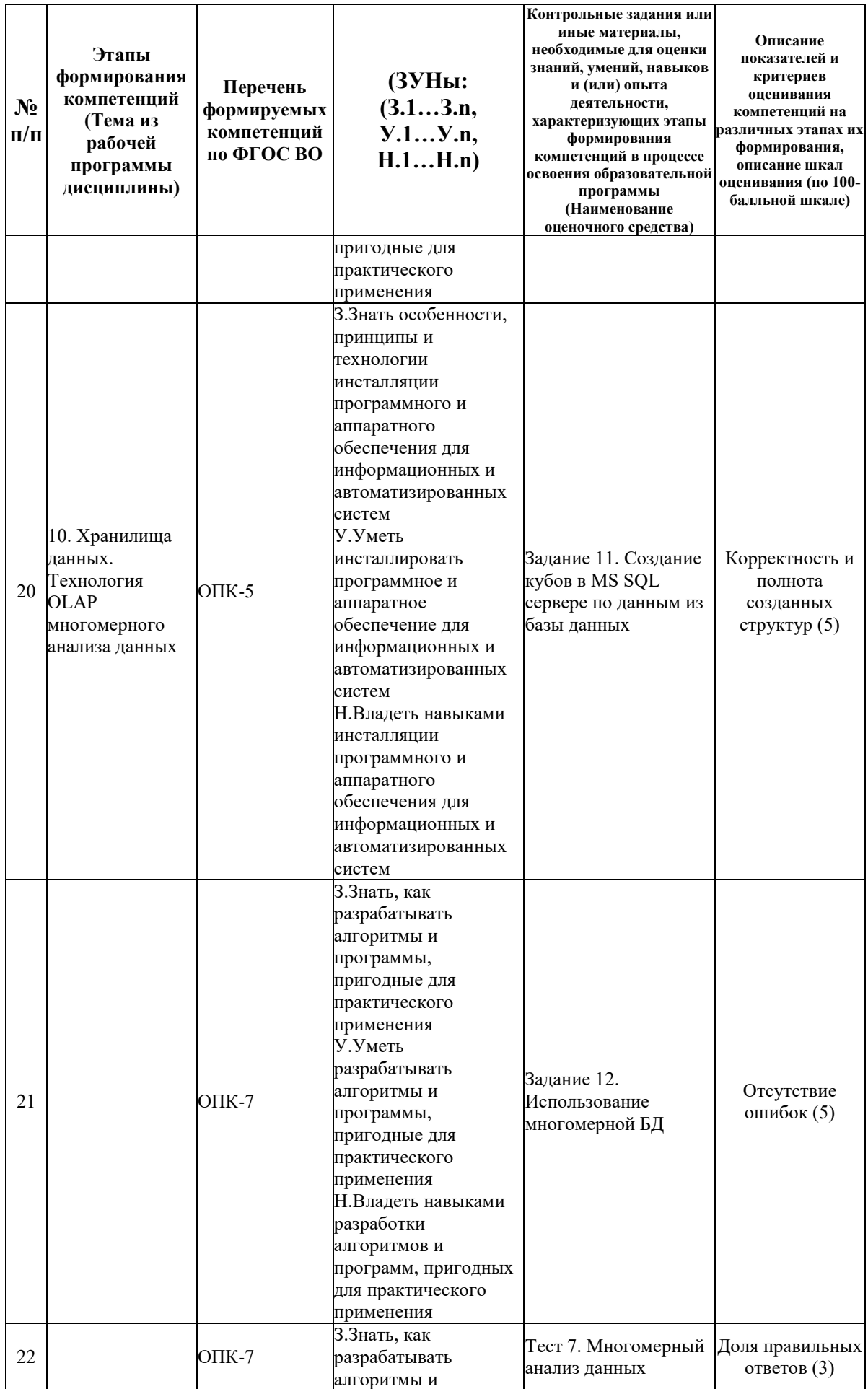

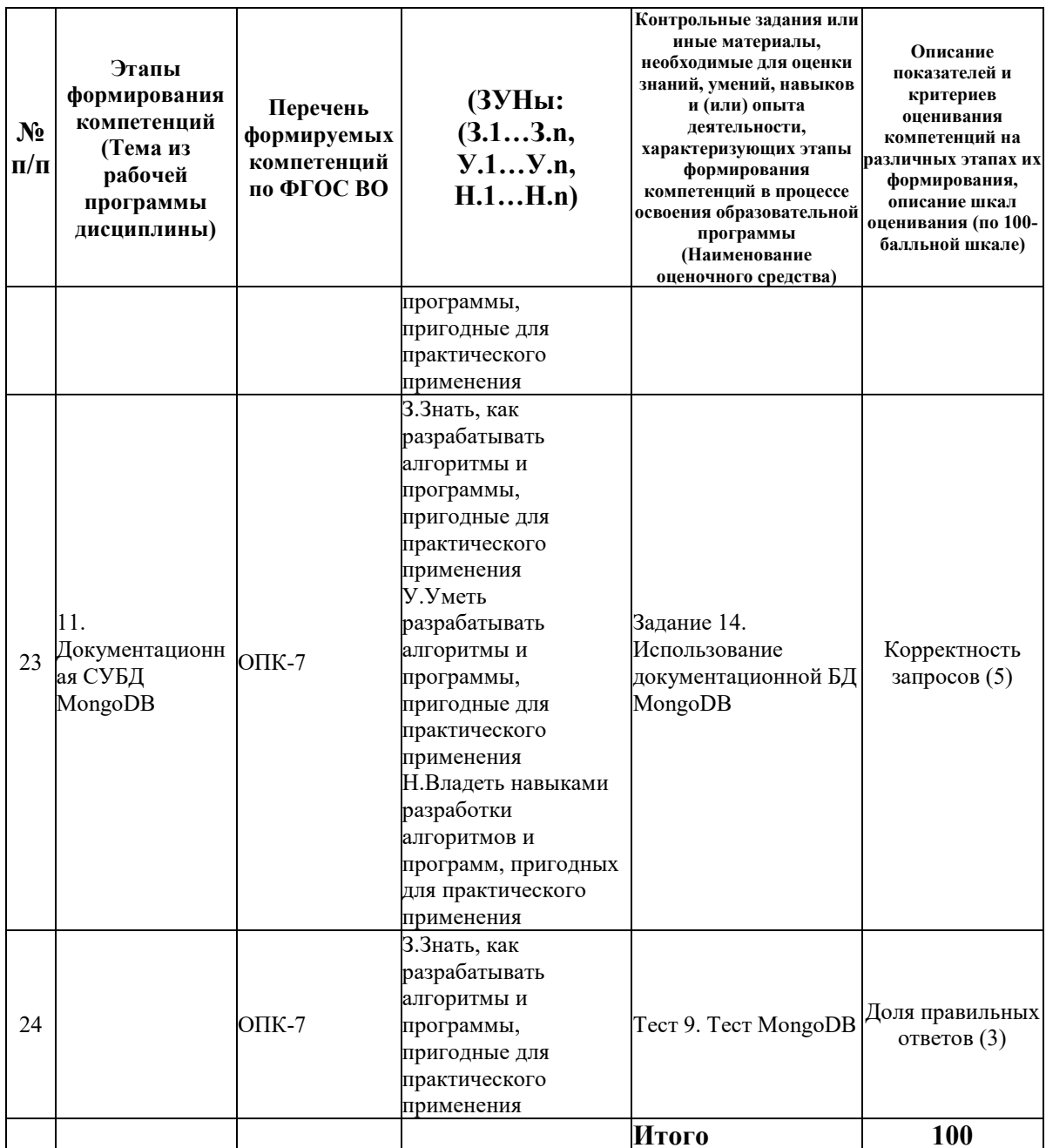

## 6.2. Промежуточный контроль (зачет, экзамен)

Рабочим учебным планом предусмотрен Экзамен в семестре 22.

## ВОПРОСЫ ДЛЯ ПРОВЕРКИ ЗНАНИЙ:

1-й вопрос билета (40 баллов), вид вопроса: Тест/проверка знаний. Критерий: Количество баллов, умноженное на долю правильных ответов.

## Компетенция: ОПК-5 Способен инсталлировать программное и аппаратное обеспечение для информационных и автоматизированных систем

Знание: Знать особенности, принципы и технологии инсталляции программного и аппаратного обеспечения для информационных и автоматизированных систем

1. Определение технологии OLAP, причины построения и использования, требования, предъявляемые к системам OLAP. Модели памяти.

2. Определения БД и СУБД. Функции СУБД. Распределение функций между клиентом и СУБД в технологиях «Файл-Сервер» и «Клиент-Сервер».

3. Основные шаги определения хранилища данных в MS OLAP. Безопасность доступа к данным MS OLAP. Клиенты данных OLAP.

Компетенция: ОПК-7 Способен разрабатывать алгоритмы и программы, пригодные для практического применения

Знание: Знать, как разрабатывать алгоритмы и программы, пригодные для практического применения

4. Возможности группировки данных и вычислений по группе в команде SELECT.

5. Выбор данных из XML полей.

6. Выбор, группировка и агрегирование данных в СУБД МоngoDB.

7. Залание условий выбора данных в команде SELECT.

8. Использование подзапросов в команде SELECT.

9. Команды SQL изменения содержания таблицы.

10. Модель «Сущность-связь».

11. Модель данных OLAP и основные операции манипулирования данными.

12. Общая структура и основные возможности команды выбора SELECT языка SQL.

13. Определение вычислений в МDX-запросах.

14. Определение и использование курсоров в языке SQL.

15. Определение и использование представлений пользователя в языке SQL.

16. Определение и использование триггеров в языке SQL.

17. Определение и использование хранимых процедур в языке SQL.

18. Определение и свойства транзакции. Назначение и использование журнала транзакций. Команлы начала и завершения транзакции.

19. Определение ограничений на структуры данных в языке SQL, ссылочная целостность.

20. Определение таблиц в SQL: типы полей и их применение, свойства полей и ограничения на значения полей.

21. Основные конструкции языка Transact SOL.

22. Основные понятия МDX - запроса: оси, измерения, множества, кортежи, срезы, результат запроса.

23. Основные службы, системные таблицы и системные базы данных MS SOL сервера и их назначение.

24. Применение функций и выражений для определения полей в команде SELECT.

25. Резервное копирование и восстановление баз данных, экспорт и импорт данных, автоматизания обслуживания MS SOL сервера.

26. Система безопасности MS SOL сервера. Предоставление полномочий пользователям.

27. Структуры данных документационной СУБД MongoDB. Методы корректировки данных.

28. Тип XML в MS SQL сервере. Корректировка XML полей.

29. Уровни изолированности пользователей. Задание уровня изолированности в системе MS SQL сервера. Реализация уровней изолированности посредством блокировок.

30. Функции комбинирования измерений, фильтрации, сортировки, иерархические функции и их применение для определения MDX-запросов.

### ТИПОВЫЕ ЗАДАНИЯ ДЛЯ ПРОВЕРКИ УМЕНИЙ:

2-й вопрос билета (30 баллов), вид вопроса: Задание на умение. Критерий: Корректность и эффективность решения.

### Компетенция: ОПК-5 Способен инсталлировать программное и аппаратное обеспечение для информационных и автоматизированных систем

Умение: Уметь инсталлировать программное и аппаратное обеспечение для информационных и автоматизированных систем

Задача № 1. Определить полномочия в базе данных на основании должностных обязанностей и назначении объектов базы данных

Задача № 2. Определить хранилище данных для указанной предметной области.

**Компетенция: ОПК-7 Способен разрабатывать алгоритмы и программы, пригодные для практического применения**

Умение: Уметь разрабатывать алгоритмы и программы, пригодные для практического применения

Задача № 3. Выполнить проверку схемы данных на соответствие нормальных форм.

Задача № 4. Определить запрос на выбор данных по заданному условию.

Задача № 5. Определить запрос на вычисление агрегированных показателей по заданным условиям и признакам группировки.

Задача № 6. Построить запрос для группировки и вычисления агрегированных значений в среде СУБД MongoDB.

Задача № 7. Построить запрос к многомерным данным для выбора данных указанной структуры и содержания

Задача № 8. Построить схему данных по описанию предметной области

Задача № 9. Разработать курсор для вычисления таблицы определенной структуры и содержания.

Задача № 10. Разработать триггер для журнализации изменений в таблице.

Задача № 11. Создать XML поле в таблице, сформировать запрос для задания значений поля. Построить запрос, включающий выбор данных из XML поля.

### ТИПОВЫЕ ЗАДАНИЯ ДЛЯ ПРОВЕРКИ НАВЫКОВ:

3-й вопрос билета (30 баллов), вид вопроса: Задание на навыки. Критерий: Обоснованность и эффективность решения.

**Компетенция: ОПК-5 Способен инсталлировать программное и аппаратное обеспечение для информационных и автоматизированных систем**

Навык: Владеть навыками инсталляции программного и аппаратного обеспечения для информационных и автоматизированных систем

Задание № 1. Для предложенной предметной области выделить полномочия пользователей по работе с БД

Задание № 2. Для предложенной предметной области выделить потребности пользователей и выполнить проектирование программных объектов БД

**Компетенция: ОПК-7 Способен разрабатывать алгоритмы и программы, пригодные для практического применения**

Навык: Владеть навыками разработки алгоритмов и программ, пригодных для практического применения

Задание № 3. Для предложенной предметной области выделить потребности пользователей и выполнить проектирование запросов к БД для извлечения данных

Задание № 4. Для предложенной предметной области выделить потребности пользователей и выполнить проектирование запросов к многомерным данным

Задание № 5. Для предложенной предметной области выполнить проектирование схемы БД

Задание № 6. Для предложенной предметной области определить показатели, признаки и структуры многомерных данных (кубов)

## ОБРАЗЕЦ БИЛЕТА

Министерство науки и высшего образования Российской Федерации Федеральное государственное бюджетное

Направление - 09.03.03 Прикладная информатика

образовательное учреждение высшего образования **«БАЙКАЛЬСКИЙ ГОСУДАРСТВЕННЫЙ УНИВЕРСИТЕТ» (ФГБОУ ВО «БГУ»)**

Профиль - Информационные системы и технологии в управлении Кафедра математических методов и цифровых технологий Дисциплина - Базы данных

# **ЭКЗАМЕНАЦИОННЫЙ БИЛЕТ № 1**

1. Тест (40 баллов).

2. Выполнить проверку схемы данных на соответствие нормальных форм. (30 баллов).

3. Для предложенной предметной области выделить потребности пользователей и выполнить проектирование запросов к БД для извлечения данных (30 баллов).

Составитель В.В. Братищенко

Заведующий кафедрой \_\_\_\_\_\_\_\_\_\_\_\_\_\_\_\_\_\_\_\_\_\_\_\_\_\_ С.С. Ованесян

## **7. Перечень основной и дополнительной учебной литературы, необходимой для освоения дисциплины (модуля)**

## **а) основная литература:**

1. Братищенко В. В. Базы данных. [учеб. пособие]/ Б. В. Братищенко.- Иркутск: Изд-во БГУЭП, 2006.-95 с.

2. Базы данных. рек. УМО по образованию в обл. автоматики, электроники. учеб. для вузов. 6-е изд., доп./ А. Д. Хомоненко, В. М. Цыганков, М. Г. Мальцев.- СПб.: КОРОНА-Век, 2009.-736 с.

3. Дейт К. Дж., Date C. J., Птицын К. А. Введение в системы баз данных. An Introduction to Database Systems. An Introduction to Database Systems. 8-е изд./ К. Дж. Дейт.- Киев: Вильямс, 2005.-1327 с.

4. [Баженова И.Ю. Основы проектирования приложений баз данных \[Электронный ресурс\]](http://www.iprbookshop.ru/67380.html)  [: учебное пособие / И.Ю. Баженова. —](http://www.iprbookshop.ru/67380.html) Электрон. текстовые данные. — Москва, Саратов: [Интернет-Университет Информационных Технологий \(ИНТУИТ\), Вузовское образование,](http://www.iprbookshop.ru/67380.html)  2017. — 328 c. — [978-5-4487-0086-6. —](http://www.iprbookshop.ru/67380.html) Режим доступа: <http://www.iprbookshop.ru/67380.html>

5. [Николаев Е.И. Базы данных в высокопроизводительных информационных системах](http://www.iprbookshop.ru/69375.html)  [\[Электронный ресурс\] : учебное пособие / Е.И. Николаев. —](http://www.iprbookshop.ru/69375.html) Электрон. текстовые данные. — [Ставрополь: Северо-Кавказский федеральный университет, 2016. —](http://www.iprbookshop.ru/69375.html) 163 c. — 2227- 8397. — [Режим доступа: http://www.iprbookshop.ru/69375.html](http://www.iprbookshop.ru/69375.html)

## **б) дополнительная литература:**

1. Тихомиров Ю. В. Microsoft SQL Server 7. 0. Разработка приложений. [рук. для профессионалов]/ Ю. Тихомиров.- СПб.: БХВ-Санкт-Петербург, 1999.-352 с.

2. Грофф Джеймс Р., Вайнберг Пол Н. SQL. SQL. The Complete Reference. [энциклопедия]. SQL. The Complete Reference. 3-е изд./ Джеймс Р. Грофф, Пол Н. Вайнберг.- СПб.: Питер, 2004.-895 с. + 1 электрон. опт. диск (CD-ROM) ; 12 см

3. Вьейра Р., Vieira R., Молявко С. М. SQL Server 2000. Программирование.. SQL Server 2000. Programming. SQL Server 2000. Programming. пер. с англ./ Р. Вьейра.- М.: БИНОМ, 2004.-1503 с.

4. Диго С. М. Базы данных: проектирование и использование. учеб. для вузов. рек. М-вом образования и науки/ С. М. Диго.- М.: Финансы и статистика, 2005.-591 с.

5. Климов М. П. Использование SQL для предварительной обработки экономической информации. Учеб.пособие/ М. П. Климов.- Иркутск: Изд-во БГУЭП, 2003.-95с.

6. [Дьяков И.А. Базы данных. Язык SQL \[Электронный ресурс\] : учебное пособие / И.А.](http://www.iprbookshop.ru/64070.html)  Дьяков. — Электрон. текстовые данные. — [Тамбов: Тамбовский государственный](http://www.iprbookshop.ru/64070.html)  [технический университет, ЭБС АСВ, 2012. —](http://www.iprbookshop.ru/64070.html) 81 c. — 2227-8397. — Режим доступа: <http://www.iprbookshop.ru/64070.html>

## **8. Перечень ресурсов информационно-телекоммуникационной сети «Интернет», необходимых для освоения дисциплины (модуля), включая профессиональные базы данных и информационно-справочные системы**

Для освоения дисциплины обучающемуся необходимы следующие ресурсы информационно-телекоммуникационной сети «Интернет»:

– Сайт Байкальского государственного университета, адрес доступа: http://bgu.ru/, доступ круглосуточный неограниченный из любой точки Интернет

– Портал "Информационно-коммуникационные технологии в образовании", адрес доступа: http://www.ict.edu.ru/lib/. доступ неограниченный

– Электронно-библиотечная система IPRbooks, адрес доступа: http://www.iprbookshop.ru. доступ неограниченный

#### **9. Методические указания для обучающихся по освоению дисциплины (модуля)**

Изучать дисциплину рекомендуется в соответствии с той последовательностью, которая обозначена в ее содержании. Для успешного освоения курса обучающиеся должны иметь первоначальные знания в области программирования и дискретной математики.

На лекциях преподаватель озвучивает тему, знакомит с перечнем литературы по теме, обосновывает место и роль этой темы в данной дисциплине, раскрывает ее практическое значение. В ходе лекций студенту необходимо вести конспект, фиксируя основные понятия и проблемные вопросы.

Практические (семинарские) занятия по своему содержанию связаны с тематикой лекционных занятий. Начинать подготовку к занятию целесообразно с конспекта лекций. Задание на практическое (семинарское) занятие сообщается обучающимся до его проведения. На семинаре преподаватель организует обсуждение этой темы, выступая в качестве организатора, консультанта и эксперта учебно-познавательной деятельности обучающегося.

Изучение дисциплины (модуля) включает самостоятельную работу обучающегося.

Основными видами самостоятельной работы студентов с участием преподавателей являются:

• текущие консультации;

• коллоквиум как форма контроля освоения теоретического содержания дисциплин: (в часы консультаций, предусмотренные учебным планом);

• прием и разбор домашних заданий (в часы практических занятий);

• прием и защита лабораторных работ (во время проведения занятий);

• выполнение курсовых работ в рамках дисциплин (руководство, консультирование и защита курсовых работ в часы, предусмотренные учебным планом) и др.

Основными видами самостоятельной работы студентов без участия преподавателей являются:

• формирование и усвоение содержания конспекта лекций на базе рекомендованной лектором учебной литературы, включая информационные образовательные ресурсы (электронные учебники, электронные библиотеки и др.);

• самостоятельное изучение отдельных тем или вопросов по учебникам или учебным пособиям;

• написание рефератов, докладов;

• подготовка к семинарам и лабораторным работам;

• выполнение домашних заданий в виде решения отдельных задач, проведения типовых расчетов, расчетно-компьютерных и индивидуальных работ по отдельным разделам содержания дисциплин и др.

## **10. Перечень информационных технологий, используемых при осуществлении образовательного процесса по дисциплине (модулю), включая перечень программного обеспечения**

В учебном процессе используется следующее программное обеспечение: – MS Office,

– MS SQL Server и программы администрирования,

## **11. Описание материально-технической базы, необходимой для осуществления образовательного процесса по дисциплине (модулю):**

В учебном процессе используется следующее оборудование:

– Помещения для самостоятельной работы, оснащенные компьютерной техникой с возможностью подключения к сети "Интернет" и обеспечением доступа в электронную информационно-образовательную среду вуза,

– Учебные аудитории для проведения: занятий лекционного типа, занятий семинарского типа, практических занятий, выполнения курсовых работ, групповых и индивидуальных консультаций, текущего контроля и промежуточной аттестации, укомплектованные специализированной мебелью и техническими средствами обучения,

– Мультимедийный класс,

– Компьютерный класс,

– Наборы демонстрационного оборудования и учебно-наглядных пособий